# **Projektbericht: DSLR Kamera hochauflösende Spiegelreflex-Webcam**

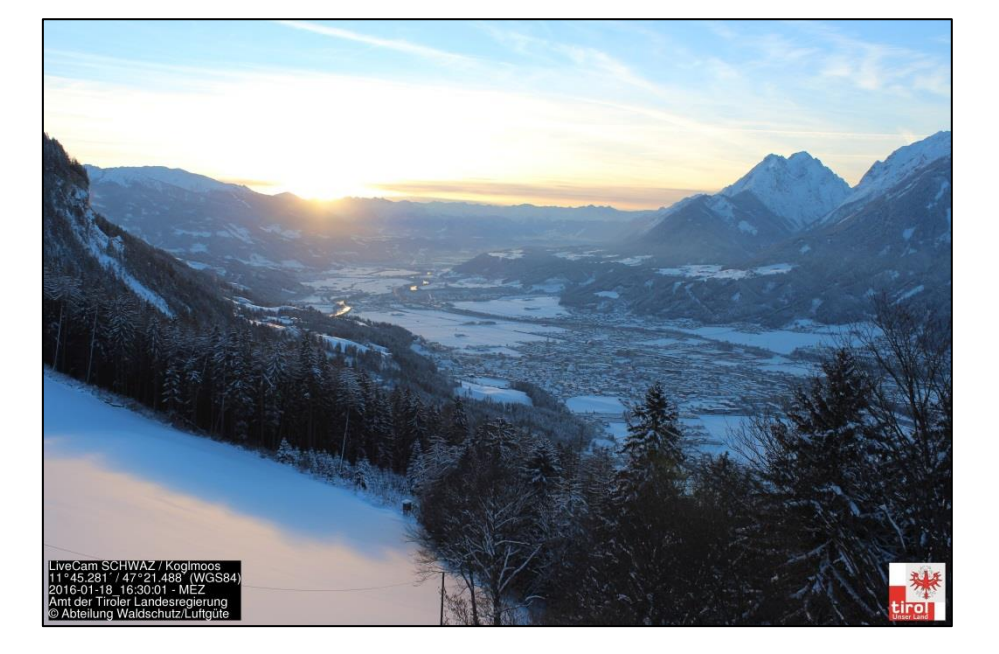

**Verfasser:** Georg Strickner Amt der Tiroler Landesregierung Gruppe Forst Abt. Waldschutz-Luftgüte IT-Administration [www.tirol.gv.at/luft](http://www.tirol.gv.at/luft) ©2016 **Jänner 2016**

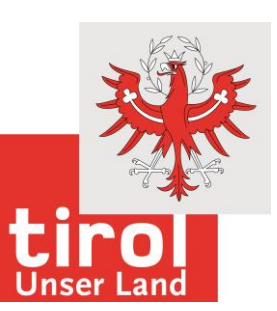

# **Inhaltsverzeichnis**

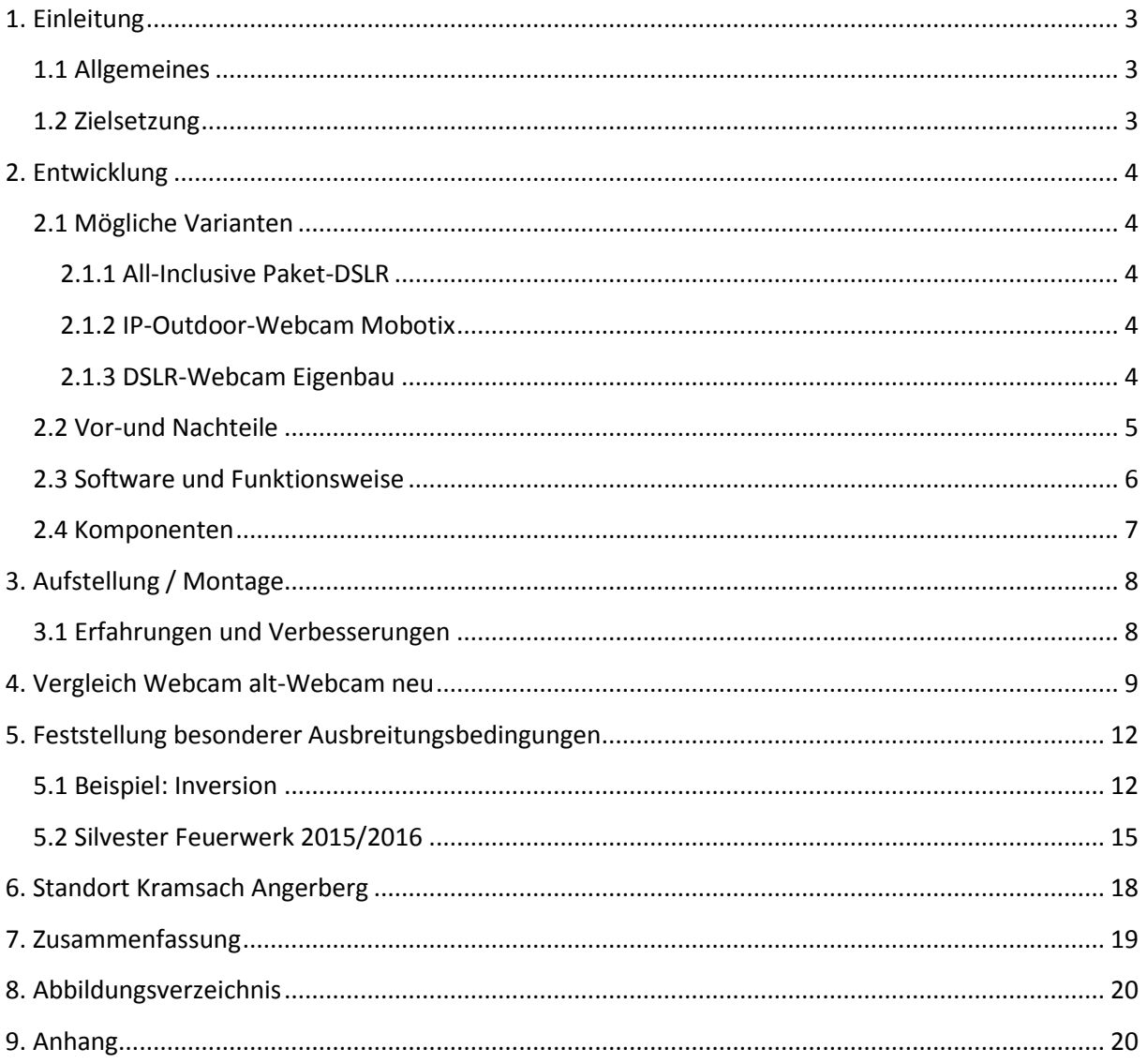

# <span id="page-2-0"></span>**1. Einleitung**

# <span id="page-2-1"></span>**1.1 Allgemeines**

Der Lüftgütemessdienst Tirol betreibt derzeit 21 Messstationen im gesamten Tiroler Landesgebiet. Davon stehen 8 Stationen an stark verkehrsbelasteten Straßen, an welchen häufig kurzzeitig erhöhte Schadstoffbelastungen auftreten. Im Rahmen der Qualitätssicherung stellt sich dabei die Frage, ob die gemessenen Werte plausibel sind oder auf Gerätefehlern oder sonstigen Einflüssen beruhen.

Die Zusammenschau von Luftgütemesswerten und gleichzeitig erstelltem Bild der aktuellen Witterungs- und Umgebungsverhältnisse (Verkehrssituation, Baustellen, etc.) hat in der Vergangenheit bereits deutliche Beiträge einer fundierten Interpretation der erhaltenen Schadstoffsituation geliefert. Die Qualität der Berichte/Gutachten wurde dadurch gesteigert und die komplizierten Zusammenhänge von Emission-Transmission-Immission waren insbesondere fachfernen LeserInnen klarer und nachvollziehbar darstellbar.

Aktuell sind 10 Kameras im Luftgütemessnetz Tirol im Einsatz und liefern täglich rund 2880 Fotos, welche zum einen auf unserer Homepage im Internet veröffentlicht werden, zum anderen in der Messnetz-Zentrale direkt auf einer NAS<sup>1</sup> für zukünftige Auswertungen abgelegt werden. Die verwendeten Kameramodelle liefern Echtzeitaufnahmen mit einer Auflösung von 1280 x 960 Pixel, was ca. 1,2 Megapixeln entspricht.

Die technische Entwicklung der Kameras hat seit der Einführung von Webcams im Luftgütemessnetz Tirol vor rund 15 Jahren, deutliche Fortschritte gemacht. Zudem haben andere Institutionen an vielen Orten hochauflösende Webcams installiert, sodass im Rahmen dieses Projekts die Erneuerung der in die Jahre gekommenen eigenen Webcams nachzuziehen war.

# <span id="page-2-2"></span>**1.2 Zielsetzung**

Ziele des Projekts sind sowohl das Nachführen der bestehenden Webcams auf die zwischenzeitlichen technischen Verbesserungen insbesondere der Bildsensorqualität, aber auch die Überprüfung der bisherigen Webcam-Standorte für die Interpretation von Luftschadstoffmessergebnissen.

Nicht zuletzt sollte besonders von höher gelegenen Stationen (die im Übrigen als Umsetzerstationen des bestehenden autonomen Richtfunknetzes dienen) die Bildqualität deutlich erhöht werden.

Folgende Merkmale soll das neue Webcam-System aufweisen:

- hochauflösende und qualitativ bessere Fotos
- wetterfeste Ausführung

**.** 

- wartungsarme Betriebsweise
- Fernsteuerbarkeit der einzelnen Kameras
- einfache Handhabung bei Bildspeicherung

 $1$  NAS = Network Attached Storage -> Netzwerkspeichermedium

# <span id="page-3-0"></span>**2. Entwicklung**

### <span id="page-3-1"></span>**2.1 Mögliche Varianten**

Neben der technischen Prüfung waren auch insbesondere die Kosten entscheidende Kriterien der Webcam-Umrüstungen. Es wurden 3 Varianten geprüft.

#### <span id="page-3-2"></span>**2.1.1 All-Inclusive Paket-DSLR**

Die Firma *foto-webcam.eu*, welche ein eigens entwickeltes DSLR-Webcam-System speziell für Panoramen und Zeitrafferaufnahmen im alpinen Gelände anbietet, wurde um ein Angebot für den Standort Gallzein/Koglmoos gebeten. Das Komplett-System umfasst eine hochauflösende Spiegelreflexkamera inkl. wetterfestem Edelstahlgehäuse, sowie Temperaturmessung am Kamerastandort. Die verwendete Spiegelreflexkamera liefert Bilder mit einer Auflösung von 12MP<sup>2</sup>. Die Kamera kann remote bedient werden und ist fernwartbar.

#### <span id="page-3-3"></span>**2.1.2 IP-Outdoor-Webcam Mobotix**

Die aktuell am besten für diese Anwendung geeignete IP-Outdoor-Webcam der Firma Mobotix wäre die Mobotix M15D. Sie verfügt über einen 5 Megapixel starken CMOS Sensor. Die maximale Auflösung beträgt somit 2045 x 1536 Pixel. Neben der Fotoaufnahme kann eine in Echtzeit übertragene Videoaufnahme gestartet und abgespeichert werden. Außerdem können diverse Fotoparameter wie zum Beispiel Weißabgleich, Gegenlichtkompensation, usw. auch remote geändert werden. Auch ein digitaler Zoom und Schwenkmechanismus ist vorhanden. Die Übertragung zu einem Server oder PC erfolgt mittels FTP oder anderen proprietären Protokollen.

#### <span id="page-3-4"></span>**2.1.3 DSLR-Webcam Eigenbau**

Ein Webcam-System auf Basis einer Spiegelreflexkamera(DSLR<sup>3</sup>) ist im Bereich der Outdoor-Überwachung nicht sehr verbreitet und so finden sich auch dementsprechend wenig Informationen im Internet. Doch die Firma *foto-webcam.eu* hat den Großteil ihrer bereits geleisteten Entwicklungsarbeit auf ihrer Homepage (unter [www.foto-webcam.eu\)](http://www.foto-webcam.eu/) auf Open-Source Basis veröffentlicht und somit der Öffentlichkeit zur Verfügung gestellt. Auf dieser Quelle basierend, kann eine DSLR-Webcam mit relativ wenig Aufwand selbst entwickelt und betrieben werden.

**.** 

 $<sup>2</sup>$  MP = Megapixel</sup>

<sup>&</sup>lt;sup>3</sup> DSLR - Kamera= Digital Single Lens Reflex - Kamera

# <span id="page-4-0"></span>**2.2 Vor-und Nachteile**

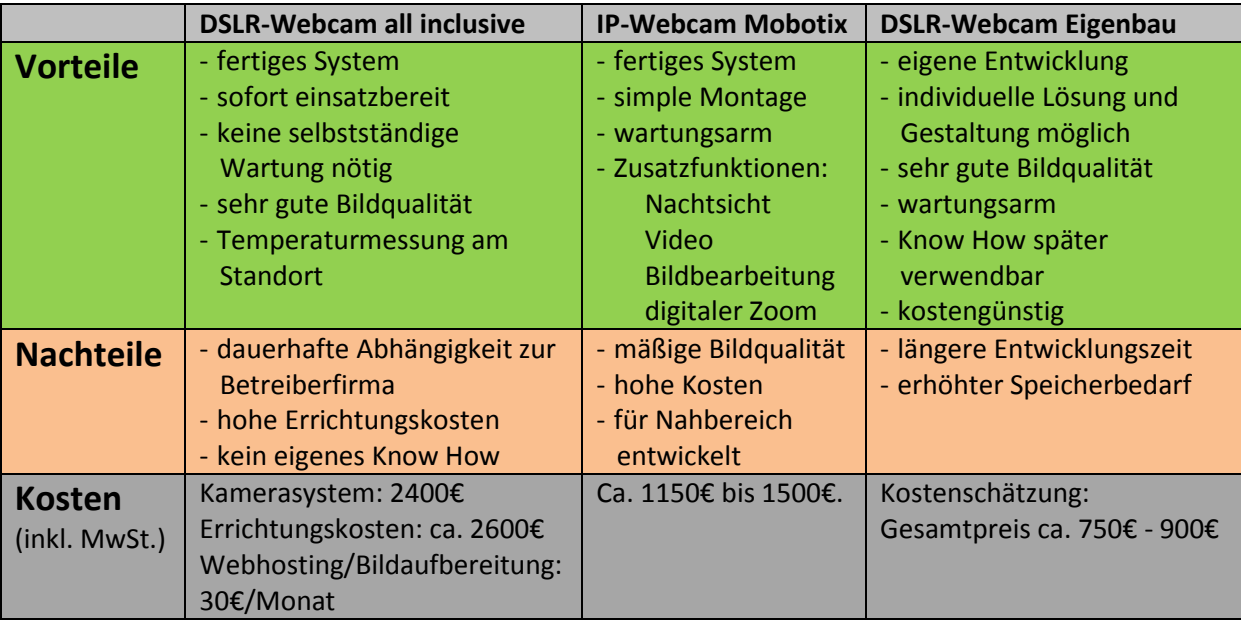

<span id="page-4-1"></span>**Tabelle 1: Varianten mit Vor- und Nachteilen und Kostenschätzungen**

#### **Fazit:**

Aufgrund der in Tabelle 1 angeführten Pro und Contras entschied man sich für die **Variante 3 (DSLR-Webcam Eigenbau)**. Die geringen Kosten und die sehr gute Bildqualität ließen den eigenen Entwicklungsaufwand- immerhin war die Umstellung als Anpassung an den Stand der Technik notwendig- neben dem laufenden Messbetrieb für vertretbar erscheinen. Die hohe Datenverfügbarkeit war aufgrund der Unabhängigkeit zu externen Dienstleistern ein zusätzlicher Entscheidungsfaktor.

Als erste Teststation wurde der WLAN-Umsetzer Koglmoos wegen der leichten Erreichbarkeit gewählt. Anschließend erfolgte die Neuerrichtung einer Webcam gleicher Bauweise am Standort Kramsach/Angerberg.

### <span id="page-5-0"></span>**2.3 Software und Funktionsweise**

Die Planung der erforderlichen Hard- und Software wurde wie nachstehende Abbildung zeigt unter dem Gesichtspunkt der möglichst einfachen Implementierung in die bestehende Daten- und Luftgüte- Infrastruktur vorgenommen.

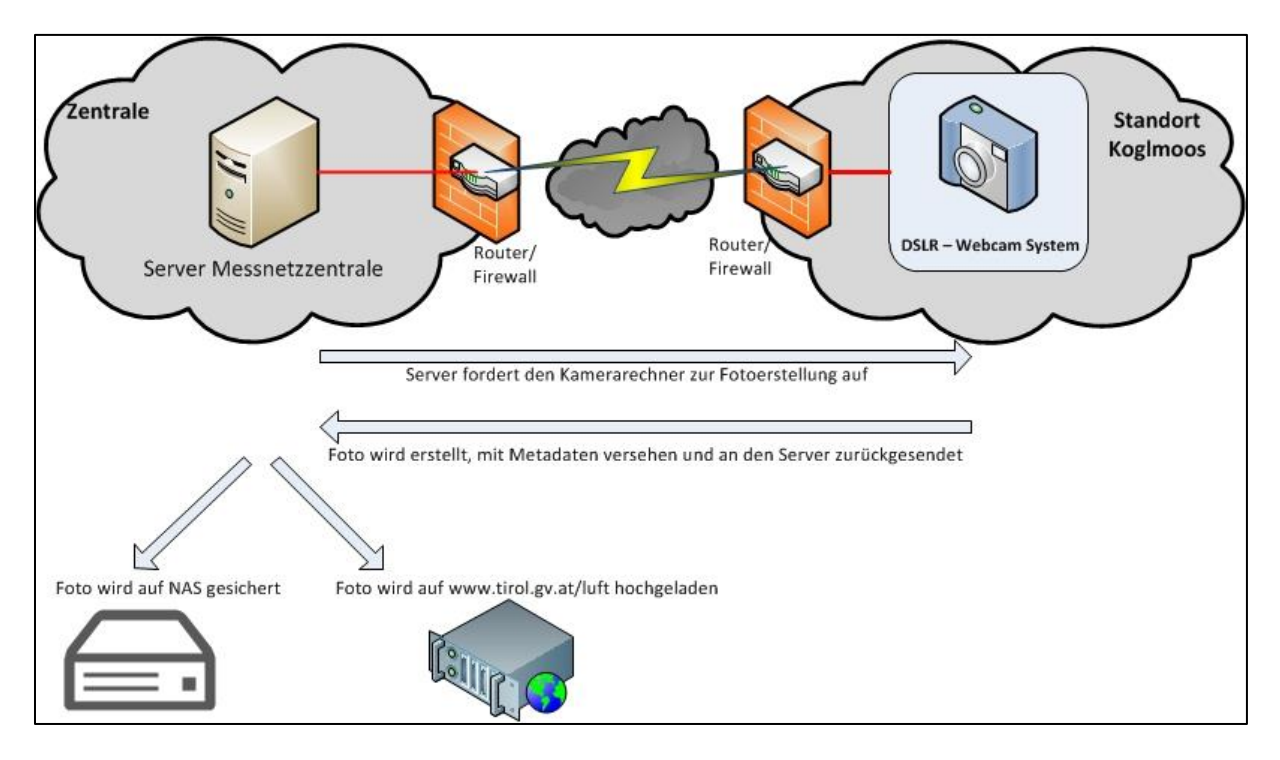

<span id="page-5-1"></span>**Abbildung 1: Funktionsweise**

Als Steuerrechner wird der handelsübliche WLAN-Router TP-Link TL-MR3020 verwendet. In seiner Grundkonfiguration ist er als 3G/4G/WLAN Router und WLAN–Accesspoint verwendbar, jedoch muss zur Steuerung der Kamera ein OpenWRT-Betriebssystem konfiguriert werden. Dazu wird die werkseigene Firmware durch ein OpenWRT-Image ersetzt (bereitgestellt unter foto-webcam.eu), welches bereits die notwendige Software zur Kamerasteuerung enthält. Für das Luftgütemessnetz Tirol muss die Softwareprozedur jedoch eigens angepasst werden, da der Ablauf der Fotoerstellung bis hin zur Verwendung und Speicherung der Bilder eine Individuallösung darstellt.

Die entwickelte Software bzw. allfällige Skripts werden immer durch eine zentrale Einheit gesteuert. Dies erfolgt in diesem Fall durch einen Server, welcher die Erstellung eines Fotos in einem regelmäßigen Zeitintervall von 10 Minuten anfordert. Der Kamerarechner erstellt über die angeschlossene DSLR-Kamera ein Foto, versieht es mit Metadaten und sendet es an den Server zurück. Anschließend wird das Foto auf dem NAS-System gesichert und auf die Homepage des Luftgütemessdienstes Tirol hochgeladen. Aufgrund des abgelegenen Standortes sind auf den Fotos keine datenschutzrelevanten "Verpixelungen" oder Sonstiges notwendig, da weder Personen noch Kraftfahrzeuge zu erkennen sind. An anderen (verkehrsnahen) Standorten müssen Personen und Nummernschilder von Kraftfahrzeugen unkenntlich gemacht werden.

### <span id="page-6-0"></span>**2.4 Komponenten**

Nach eingehender Recherche im Bereich der DSLR-Webcam-Technologie wurde eine Stückliste mit allen erforderlichen Komponenten erstellt (Liste siehe [9. Anhang\)](#page-19-1).

Alle erforderlichen Komponenten können über regionale Anbieter oder über gängige Webshops bezogen werden.

# <span id="page-7-0"></span>**3. Aufstellung / Montage**

Nach eingehender Recherche, Herstellungszeit und Entwicklung der Individualsoftware konnte das Kamera-System erstmals am Standort montiert und in Betrieb genommen werden.

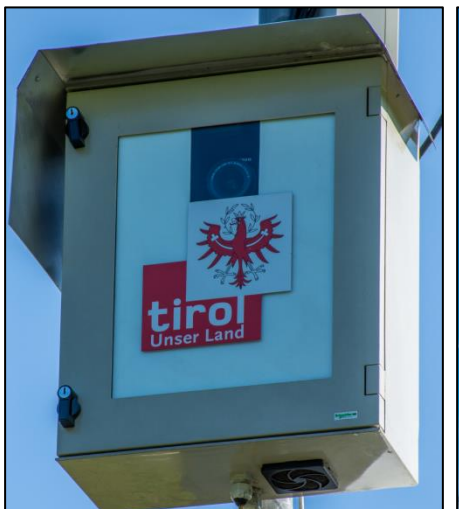

<span id="page-7-2"></span>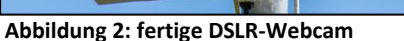

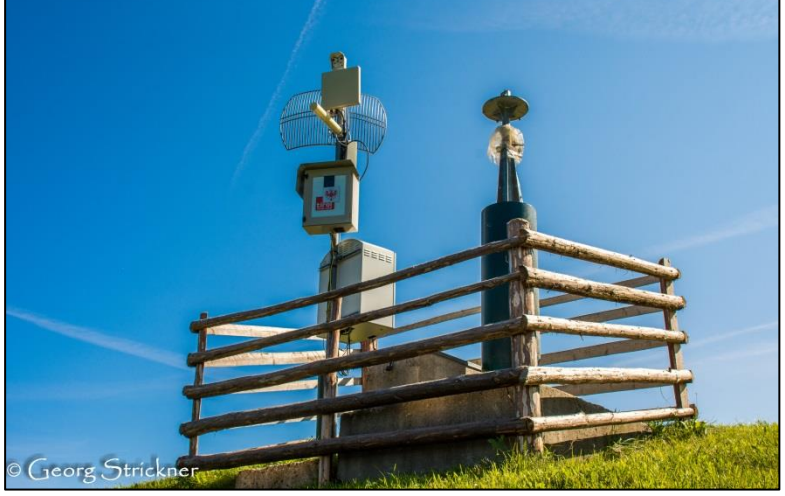

**Abbildung 3: Umsetzer Koglmoos Blickrichtung Osten**

Die Montage und Einrichtung der Übertragung erfolgte am 28. Juli 2015 und bildete somit den Startpunkt für die Testphase der gesamten Einrichtung.

### <span id="page-7-1"></span>**3.1 Erfahrungen und Verbesserungen**

- Aufgrund mehrmaliger Firmware-Abstürze der Kamera während der Nachtaufnahmen, musste die Software noch einmal in der Zentrale geändert und mithilfe der Kamera getestet werden. Nachdem kleinere Änderungen am zeitlichen Ablauf der Fotoerstellung durchgeführt wurden, funktionierte die Software einwandfrei und die Kamera konnte wieder im Gehäuse montiert werden.
- Eine Funktionsstörung in der USB-Kommunikation zwischen Kamera und Rechner konnte mithilfe eines Firmware Updates beseitigt werden.
- Der Bildausschnitt wurde durch manuelle Ausrichtung des Gehäuses und der Kamerahalterung zur optimalen Position geändert. Über die verstellbare Brennweite des Objektivs kann der Bildausschnitt zusätzlich stark verändert werden, sodass der gewünschte Beobachtungsbereich größtmöglich am Foto abgebildet ist.

# <span id="page-8-0"></span>**4. Vergleich Webcam alt-Webcam neu**

Die ehemals verwendete Kamera wurde am Standort belassen um einen Qualitätsvergleich der Bilder zu erhalten. Aufgrund einer nicht mehr richtig funktionierenden Nachtsicht der alten Kamera, ist der Unterschied besonders auf den Nachtaufnahmen deutlich zu erkennen.

Der deutliche Qualitätsunterschied wird besonders beim Hineinzoomen in die Bilder sichtbar. Während ein Zoomen bei den alten Kameras praktisch nicht möglich ist, können sogar kleinste Details auf den Fotos der neuen Kamera erkannt werden. Dies ist aufgrund der sehr hohen Auflösung von 18 Megapixeln möglich (siehe *[Abbildung 5](#page-9-0)*).

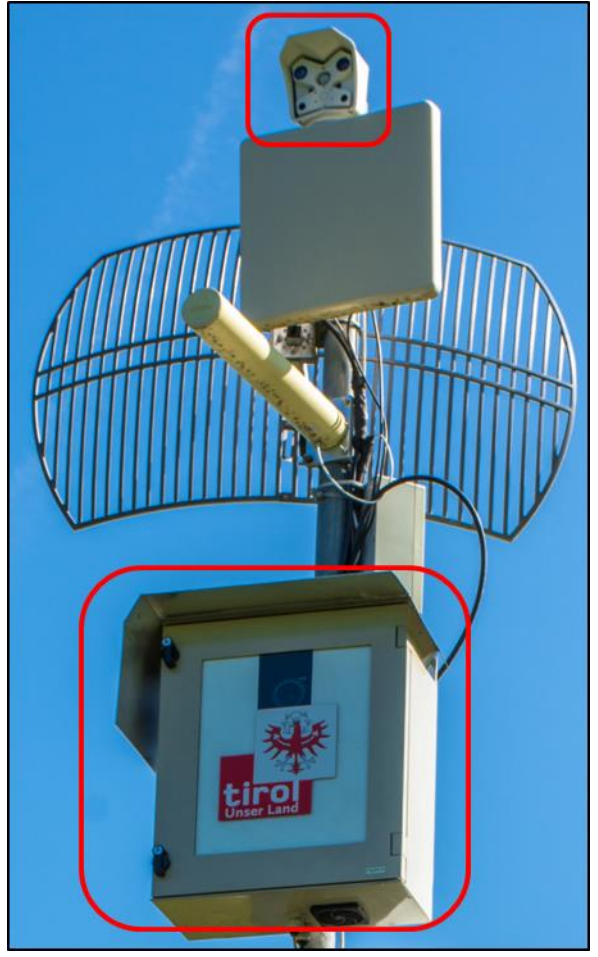

**Abbildung 4: Mast mit Bestückung (oben: Webcam alt; Mitte: Antennen; unten: Webcam neu)**

#### **Beispiel vom 26.11.2015:**

Auf den beiden dargestellten Fotos (Abb. 5 und Abb. 6) ist derselbe Bildausschnitt vom Koglmoos Blickrichtung Westen zum selben Zeitpunkt, um 06:10 Uhr (MEZ<sup>4</sup>) zu sehen. Die Kameras haben dabei wie geplant ein Foto erstellt und zufälligerweise ein nicht alltägliches Phänomen festgehalten. Auf den Aufnahmen ist ein sehr kleiner, heller Fleck am Himmel zwischen den Wolken zu erkennen, welcher jedoch nur am Bild der neuen Kamera ins Auge sticht.

**.** 

Amt der Tiroler Landesregierung, Abt. Waldschutz/Luftgüte **Seite 9** von 20

<sup>4</sup> MEZ = Mitteleuropäische Zeit

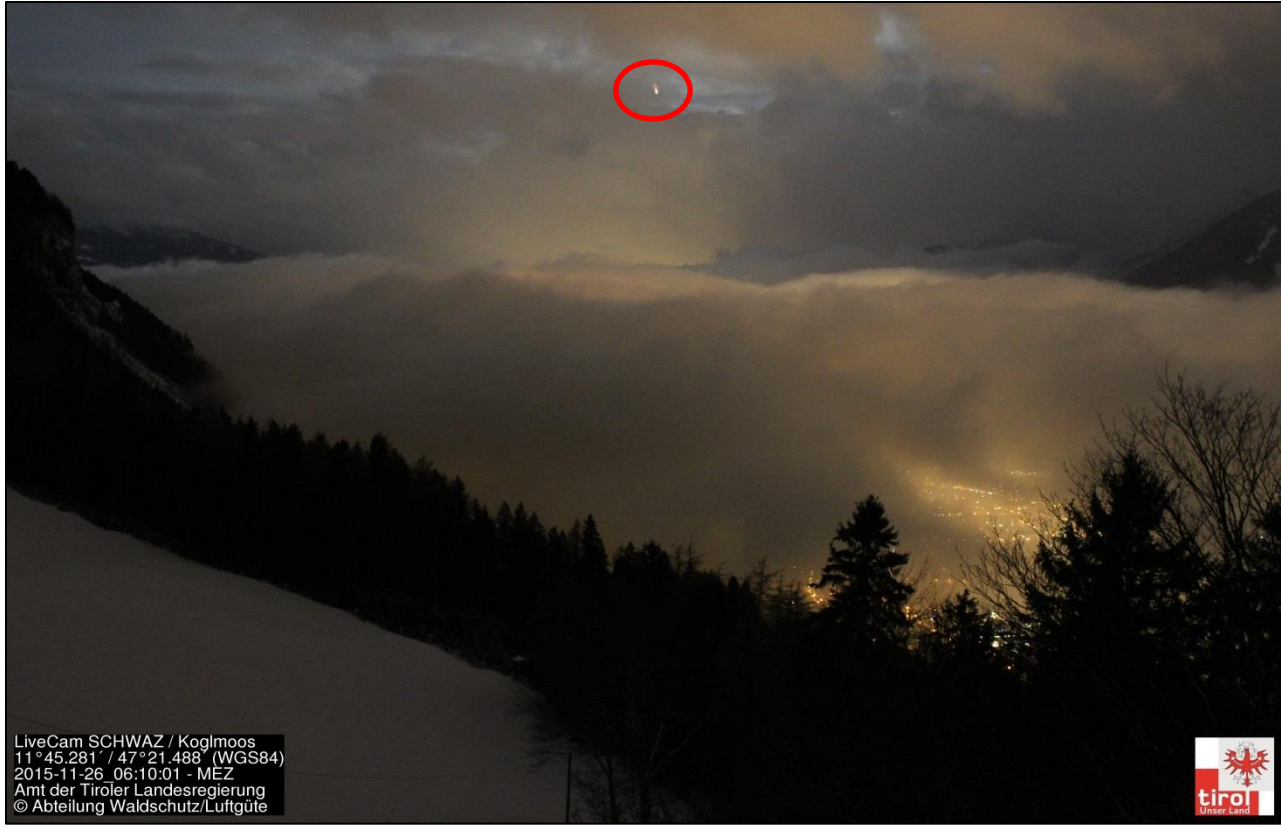

**Abbildung 5: Meteorsichtung am 26.11.2015 06:10 Uhr Webcam neu (DSLR)**

<span id="page-9-1"></span><span id="page-9-0"></span>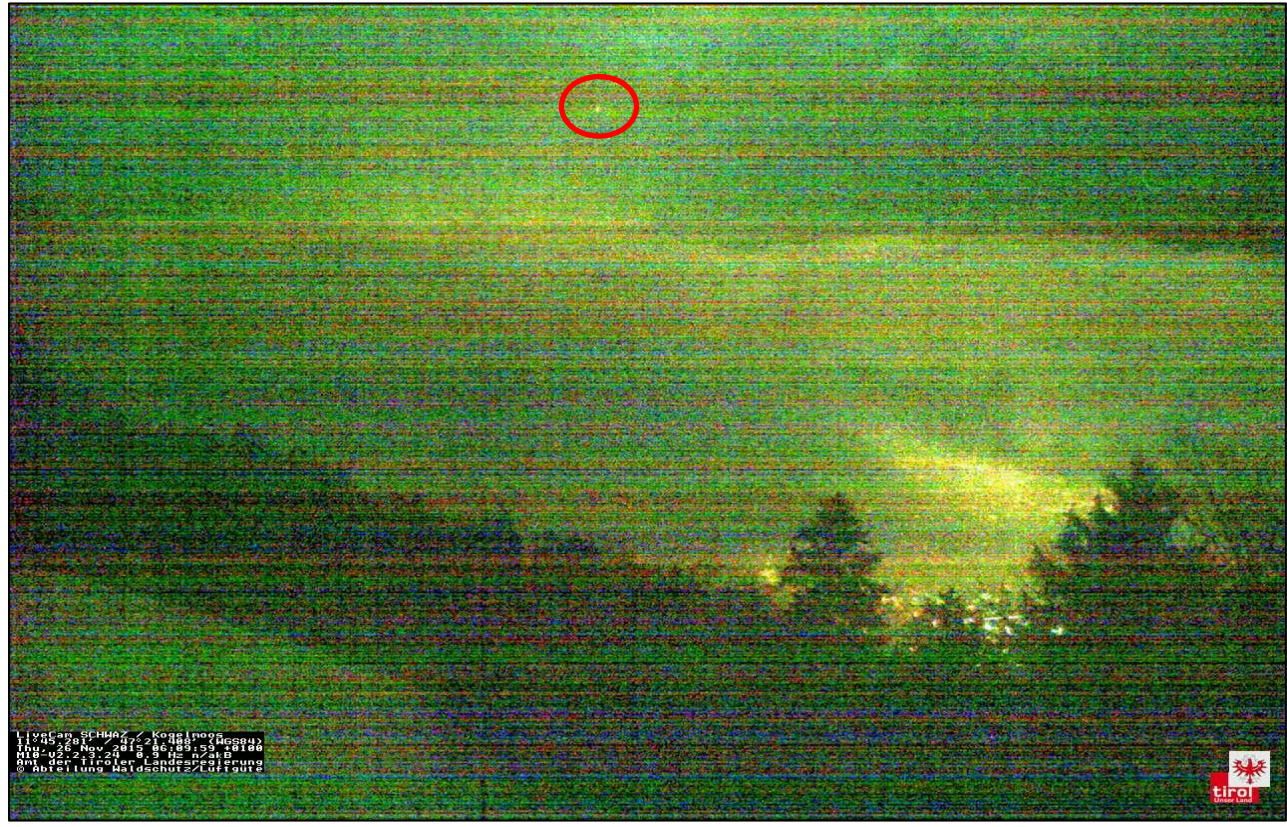

**Abbildung 6: Meteorsichtung am 26.11.2015 06:10 Uhr Webcam alt (Mobotix)**

Vergrößert man die markierte Stelle, so erkennt man einen verglühenden Meteor - landläufig auch als "Sternschnuppe" bezeichnet. Anhand dieses Vergleiches wird der Qualitätsunterschied der beiden Kameras besonders deutlich.

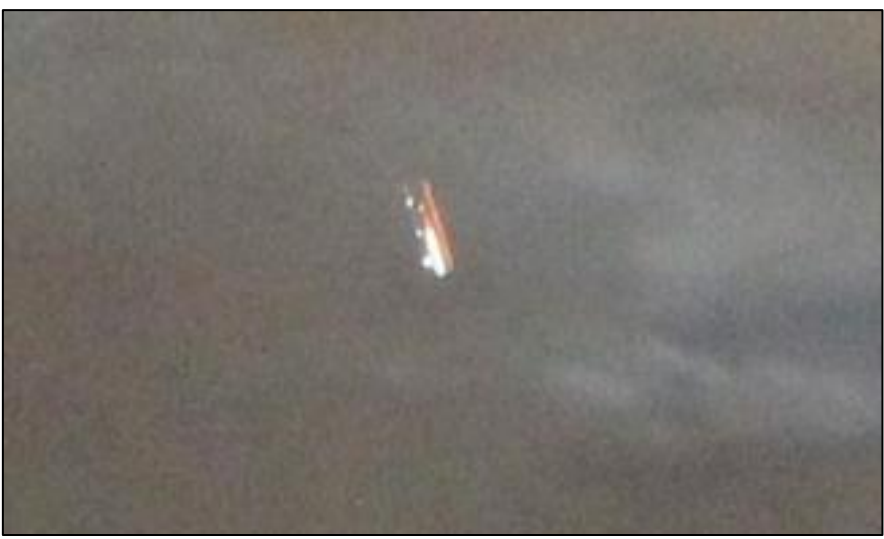

**Abbildung 7: verglühender Meteor-Webcam neu (DSLR)**

<span id="page-10-1"></span><span id="page-10-0"></span>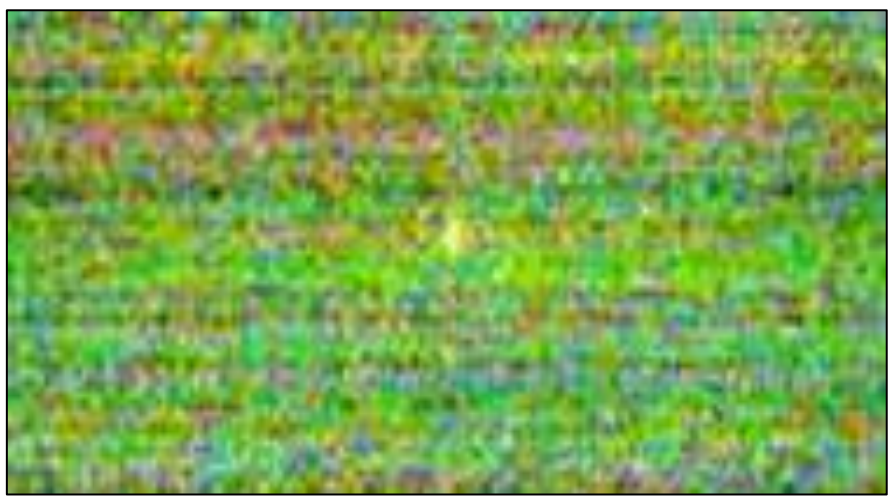

**Abbildung 8: verglühender Meteor-Webcam alt (Mobotix)**

# <span id="page-11-0"></span>**5. Feststellung besonderer Ausbreitungsbedingungen**

Anhand der folgenden Beispiele kann die gewinnbringende Nutzung der neuen Webcam Technologie, hinsichtlich Qualitätssicherung und Immissionsbeurteilung, noch einmal verdeutlicht werden.

# <span id="page-11-1"></span>**5.1 Beispiel: Inversion**

Am 30.09.2015 entstand aufgrund der zuvor sehr klaren Nacht und den günstigen meteorologischen Bedingungen eine Inversion, welche die erhöhten Schadstoffwerte in den Vormittagsstunden an der Station Vomp-Raststätte A12, zum Großteil herbeigeführt haben dürfte.

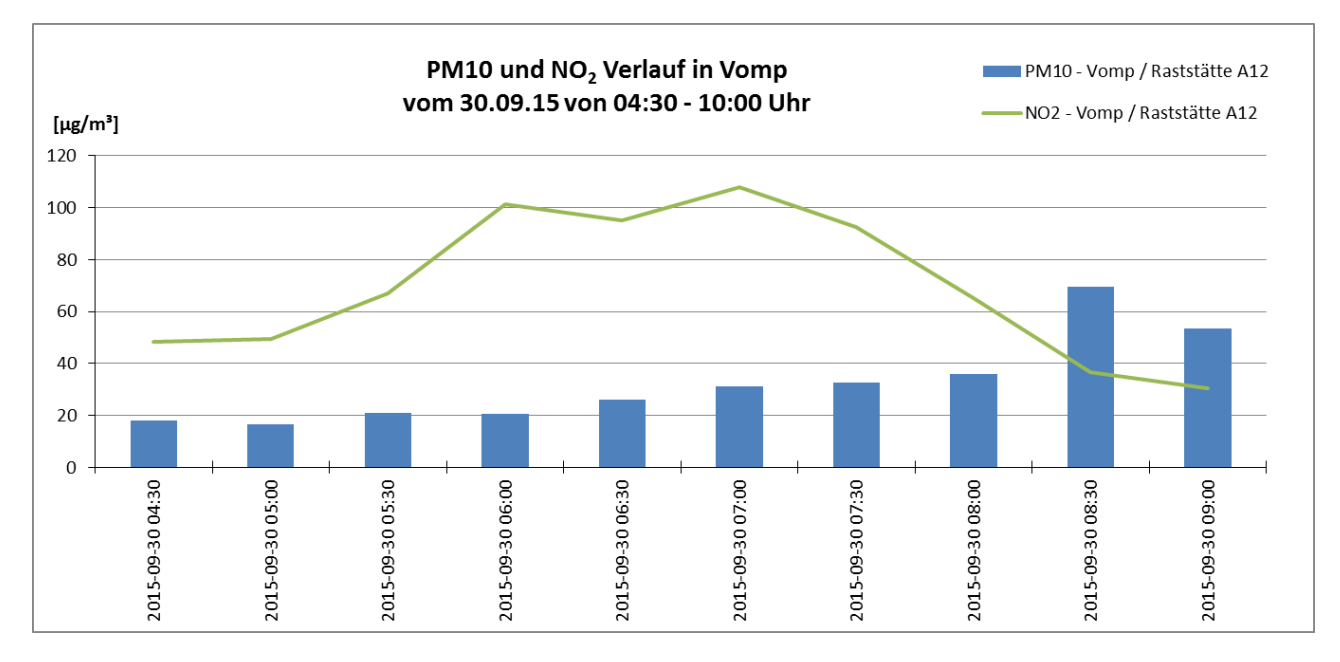

<span id="page-11-2"></span>**Abbildung 9: Schadstoffverlauf an der Station Vomp-Raststätte A12**

An den abgebildeten Schadstoffverläufen in Abbildung 9 lässt sich erkennen, dass die Schadstoffkonzentration für Stickstoffdioxid(NO<sub>2</sub>) ab 05:30 Uhr steigt und mit 107,8  $\mu$ g/m<sup>3</sup> um 07:30 Uhr ihr Maximum findet. Die Feinstaub Konzentration (PM10<sup>5</sup>) steigt im Vergleich eher träge an, erreicht jedoch gegen 08:30 Uhr nach dem Aufklaren der Bodennebelfelder einen für diese Station recht hohen Wert von 69.6 ug/m<sup>3</sup> für den Halbstundenmittelwert.

**.** 

<sup>&</sup>lt;sup>5</sup> PM10 = Particulate Matter 10 (Feinstaub mit einer aerodynamischen Korngröße von weniger als 10 μm)

<span id="page-12-0"></span>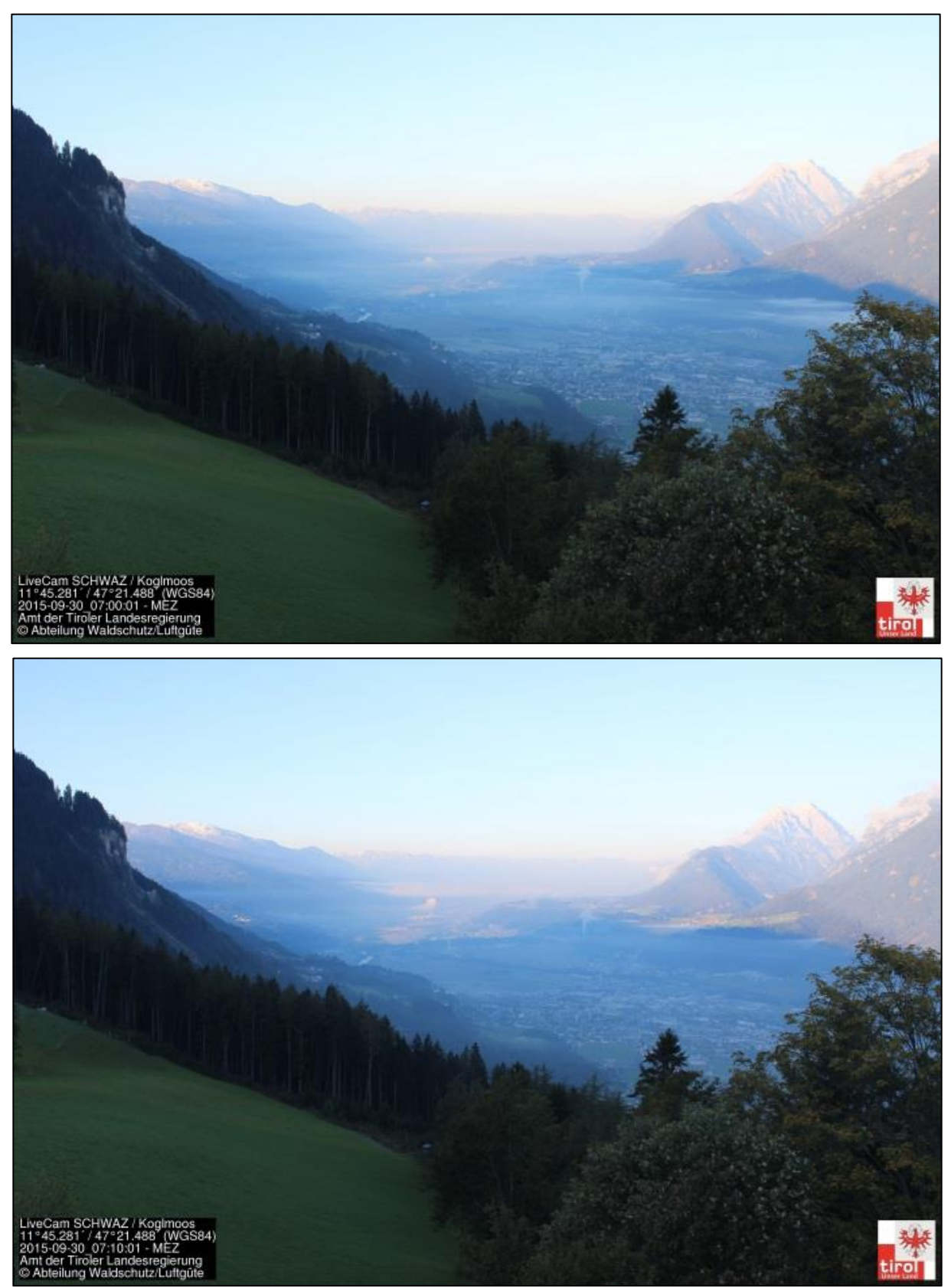

**Abbildung 10: oben: 07:00 Uhr; unten: 07:10 Uhr- gut erkennbar ist die Inversion**

<span id="page-13-0"></span>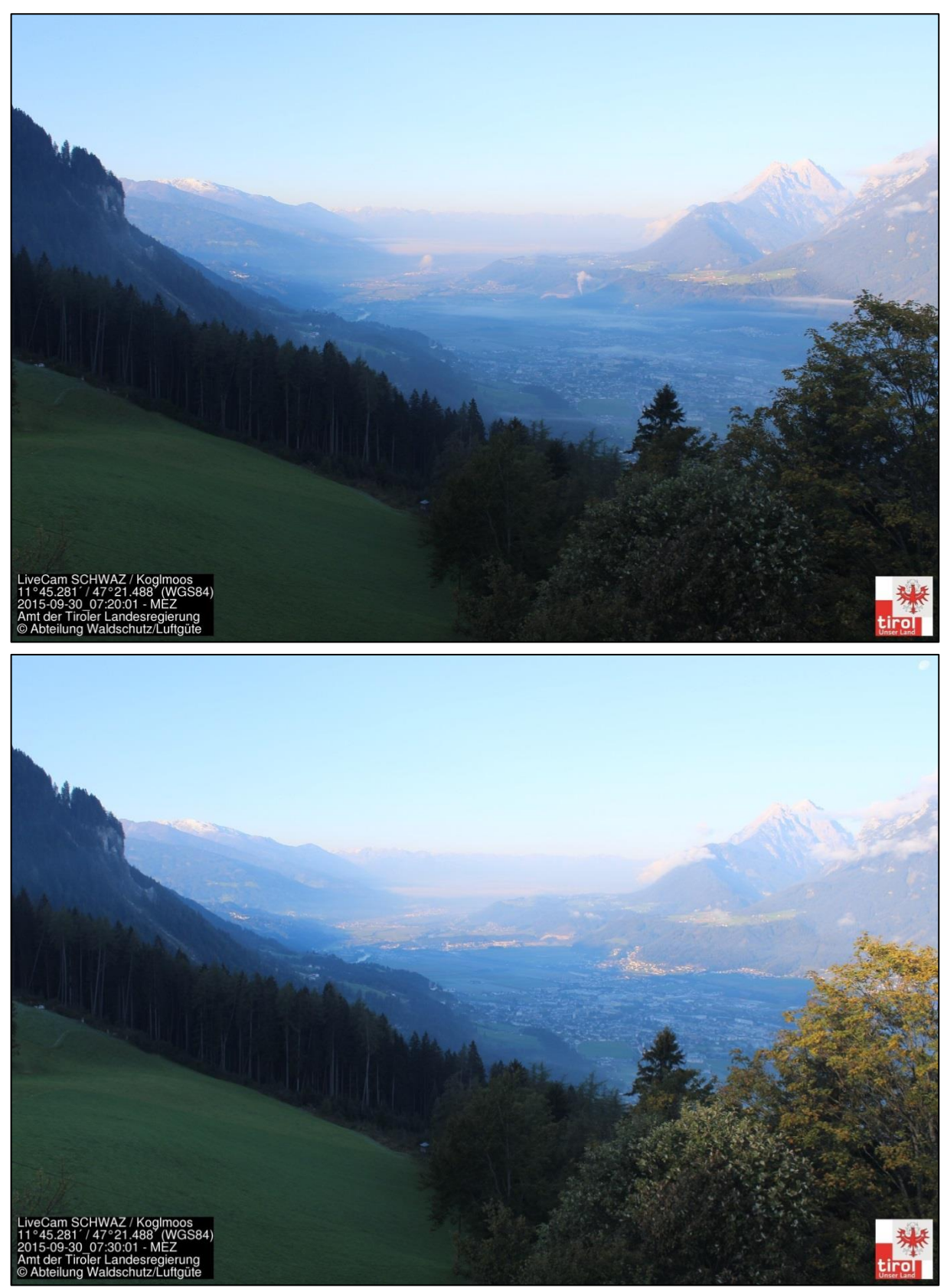

**Abbildung 11: oben 07:20 Uhr; unten: 07:30 Uhr- langsam lösen sich die Bodennebelfelder auf**

### <span id="page-14-0"></span>**5.2 Silvester Feuerwerk 2015/2016**

Auch heuer wurde das Jahresende, trotz teils extremer Trockenheit in manchen Regionen, mit dem traditionellen Silvesterfeuerwerk gefeiert. Dass dabei jedes Jahr jedoch eine sehr große Menge an Feinstaub (PM10) in die Luft "geschossen" wird, ist schon lange bekannt und schlägt sich somit auch in der gemessenen Feinstaubkonzentration nieder. Aufgrund der akuten Waldbrandgefahr in Teilen Tirols und des dadurch verordneten Verbots von privaten Silvesterfeuerwerken in Gefährdungsbereichen und angrenzendem Waldgebiet, wurden trotzdem **sehr hohe Konzentrationen** an den Messstellen im Tiroler Luftgütemessnetz verzeichnet.

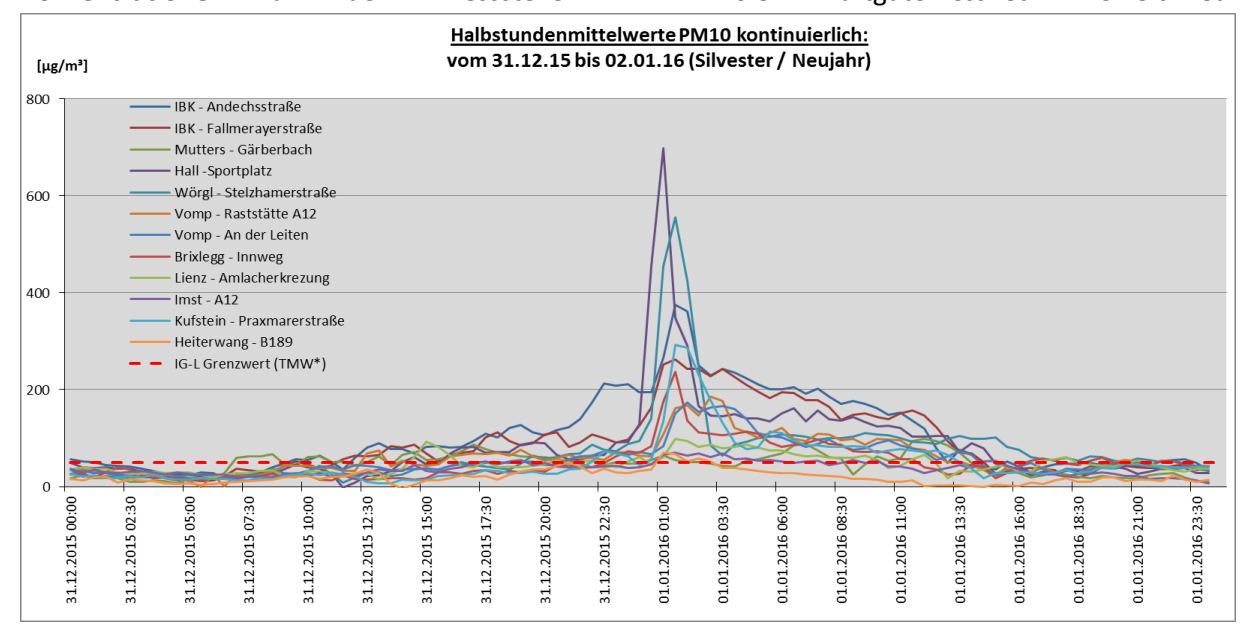

#### **Abbildung 12: PM10 kontinuierlich Verlauf**

Abbildung 12 zeigt den Verlauf der PM10 (= Feinstaub) Konzentration auf Basis von Halbstundenmittelwerten an den Tiroler Messstellen. Die maximale Feinstaubkonzentration wurde mit 697,7 µg/m<sup>3</sup> als Halbstundenmittelwert an der Messstelle HALL-SPORTPLATZ gemessen. Direkt neben dem Messcontainer wurden Feuerwerkskörper gezündet und führten somit zu den höchsten Messwerten im gesamten Messnetz (siehe Abbildung 13). An 9 der insgesamt 12 Standorte mit kontinuierlicher Feinstaubmessung, wurde ebenfalls der IG-L Grenzwert von 50  $\mu$ g/m<sup>3</sup> für den \*Tagesmittelwert (= TMW) überschritten. Mithilfe der Webcam Bilder kann die Ursache für solch hohe Messwerte ohne weiteres erörtert werden.

<span id="page-14-1"></span>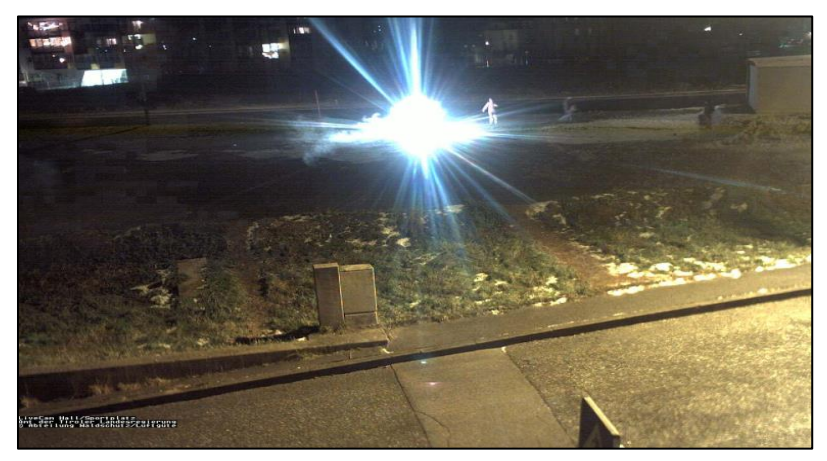

**Abbildung 13: Silvesterfeuerwerk unmittelbar an der Messstelle Hall-Sportplatz**

<span id="page-15-0"></span>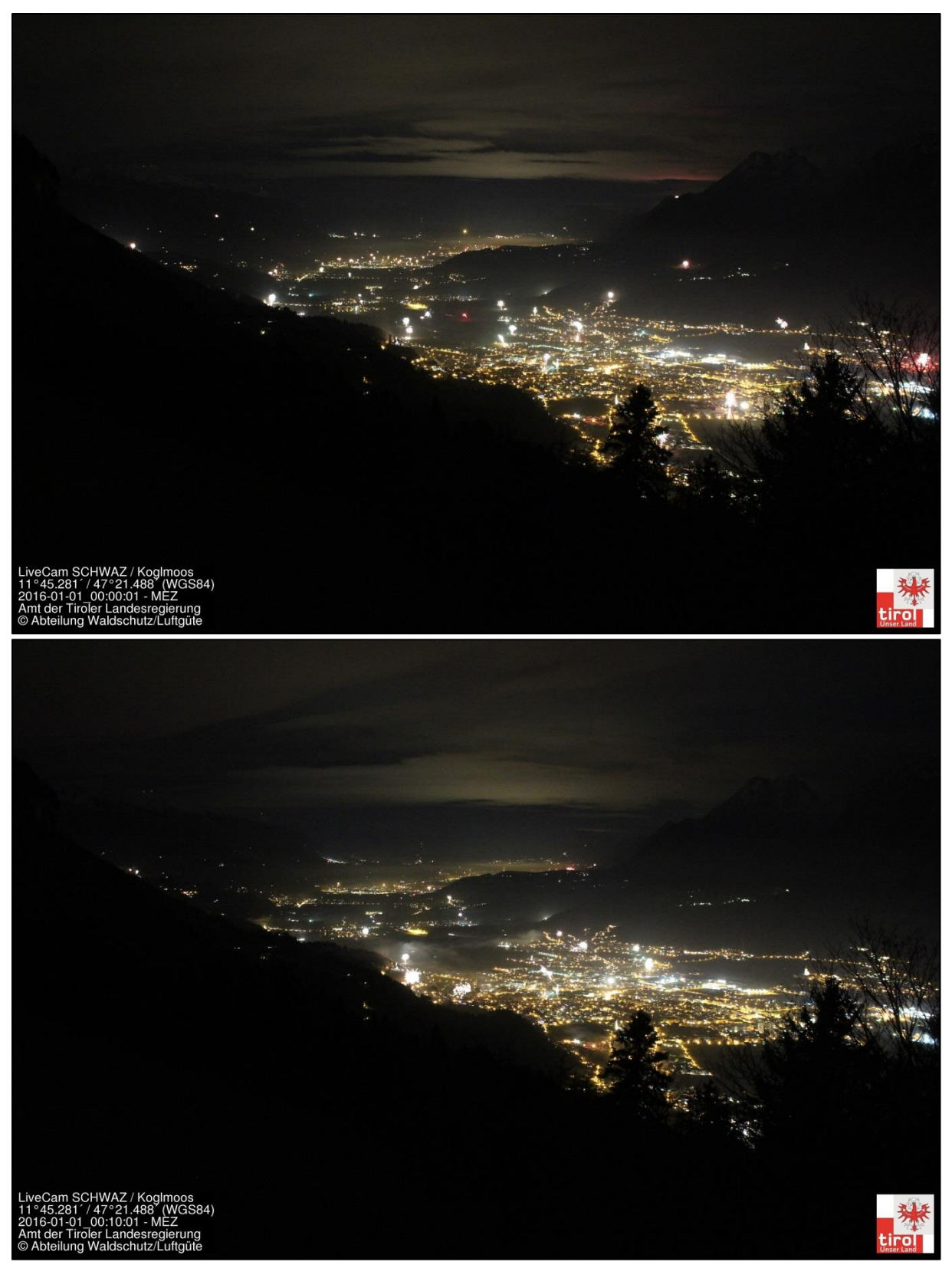

**Abbildung 14: oben: Webcam Koglmoos um 00:00 Uhr; unten: Webcam Koglmoos um 00:10 Uhr**

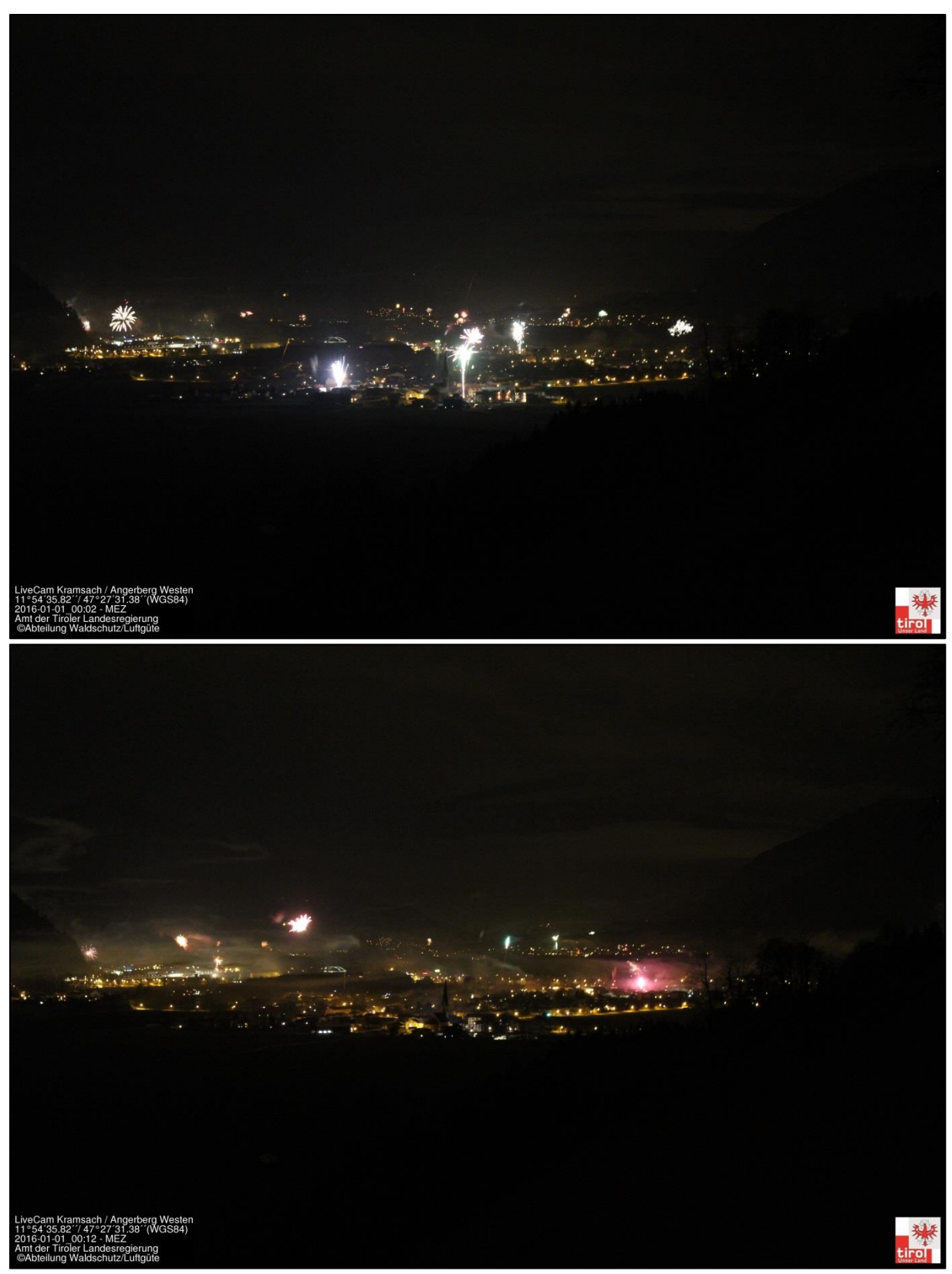

**Abbildung 15: oben: Webcam Kramsach um 00:00 Uhr; unten: Webcam Kramsach um 00:10 Uhr**

<span id="page-16-0"></span>In Abbildung 13, 14 und 15 sind die vielen Feuerwerkskörper sehr gut zu erkennen, welche für die hohen Feinstaubkonzentrationen zu Silvester hauptverantwortlich sind.

# <span id="page-17-0"></span>**6. Standort Kramsach Angerberg**

Am Luftgütemesscontainer in Kramsach Angerberg wurde ebenfalls eine hochauflösende Webcam zur Ausbreitungsbeurteilung errichtet. Diese sollte jedoch Fotos in westlicher-und östlicher Richtung erstellen können. Nachdem die Bildqualität der Webcam am Koglmoos überzeugte, wurde auch in Kramsach ein eigens entwickeltes System verwendet. Einige Komponenten des Koglmoos-Prototypen wurden ersetzt und ein Drehmechanismus für die Kamera eingebaut. Der zuvor verwendete TP-Link Router wurde durch ein Embedded System getauscht, welches sowohl den Drehmechanismus als auch die Prozedur der Fotoerstellung und Speicherung steuert. Somit konnten nun mit einer einzigen Kamera, Fotos in einem Winkel von 180° erstellt werden. Die Entwicklung gestaltete sich etwas schwieriger, da aufgrund der wechselnden Hardware auch die entsprechende Software neu entwickelt und implementiert werden musste. Auch die Steuerung des Drehmechanismus musste samt mechanischen Bauteilen selbst entwickelt werden. Die Montage erfolgte am 21.12.2015 und konnte ohne größere Probleme abgeschlossen werden. Im Vergleich zur Kamera am Koglmoos sind die Kosten für dieses Modell mit rund € 950.- nur gering höher.

<span id="page-17-1"></span>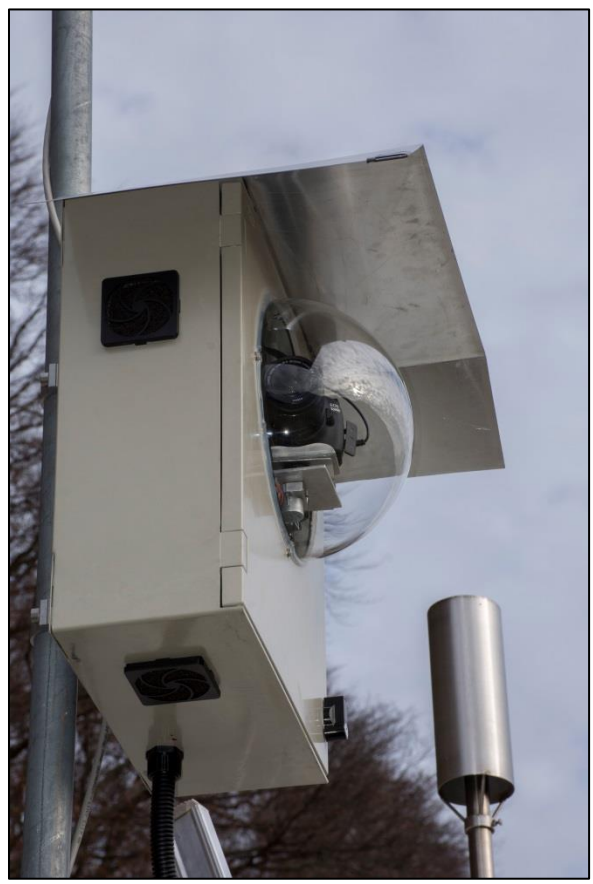

**Abbildung 16: Kamera Kramsach-geschwenkt Richtung Westen**

<span id="page-17-2"></span>![](_page_17_Picture_4.jpeg)

**Abbildung 17: Kamera Kramsach-geschwenkt Richtung Osten**

![](_page_18_Picture_0.jpeg)

<span id="page-18-1"></span>Abbildung 18: Schwarz/Weiß Foto Richtung Südwesten mit Blick auf die Montanwerke Brixlegg

# <span id="page-18-0"></span>**7. Zusammenfassung**

Die Interpretierbarkeit von aktuell gemessenen Schadstoffwerten hat sich unter zu Hilfenahme der vorliegenden Webcam-Bilder weiter vereinfacht.

Unterscheidungen von

- Messgerätefehlern (z.B. hohe Luftfeuchtigkeit beeinflusst die kontinuierlich Feinstaubmessung),
- meteorlogischen Einflüssen (z.B. nasse Fahrbahn)
- oder sonstiger Einflüsse (z.B. Bautätigkeiten in unmittelbarem Einflussbereich)

können zusammen mit den vorhandenen Bildern nunmehr schneller und einfacher getroffen werden und somit eindeutig zugeordnet werden.

Die bisher verwendeten Kameras lieferten zwar für die Interpretation des Nahbereiches der Messstationen ausreichend genaue Bilder, hochwertigere Kameras liefern jedoch deutlich besseres Bildmaterial, mit welchem nunmehr die Interpretation meteorologischer Verhältnisse auch größerer Räume möglich geworden ist.

Die hochauflösende Webcam-Technik mittels Spiegelreflextechnik ist als derzeitiger Stand der Technik anzusehen und war deshalb im Luftgütemessnetz Tirol nachzuführen. Die Anpassung an den Stand der Technik konnte mit Ende 2015 erreicht werden.

# <span id="page-19-0"></span>**8. Abbildungsverzeichnis**

![](_page_19_Picture_223.jpeg)

![](_page_19_Picture_224.jpeg)

# <span id="page-19-1"></span>**9. Anhang**

![](_page_19_Picture_225.jpeg)

<span id="page-19-2"></span>Tabelle 2: erforderliche Komponenten der Webcam-Umstellung